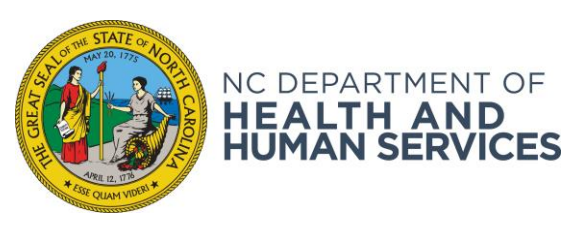

**ROY COOPER** • Governor

**MANDY COHEN, MD, MPH** • Secretary

**SUSAN OSBORNE** • Assistant Secretary for County Operations for Human Services

March 13, 2019

## **DEAR COUNTY DIRECTORS OF SOCIAL SERVICES**

## **ATTENTION: CHILD WELFARE PROGRAM ADMINISTRATORS, MANAGERS, SUPERVISORS, AND STAFF**

## **SUBJECT: WEBINAR ON "INTRODUCTION TO THE PERMANENCY PLANNING REVIEW"**

## **REQUIRED ACTION: TIME SENSITIVE**

The Permanency Planning Review is an important tool for engaging families and ensuring permanency is achieved in a timely manner for children in foster care. On Thursday, April 24, 2019, from 10:30 a.m. – 12:00 p.m. the North Carolina Division of Social Services, in partnership with the Jordan Institute for Families at the UNC-Chapel Hill School of Social Work, will offer the 90-minute webinar "Introduction to the Permanency Planning Review". During this webinar, the NC Division of Social Services along with family partners will provide an overview of the Permanency Planning Review (PPR), guidance on incorporating family-centered practice, and strategies for using the review as a forum to engage youth and families. Child Welfare professionals from North Carolina county DSS agencies, especially supervisors and social workers involved in the placement of children are encouraged to attend.

Registration and Training Credit: To receive credit through ncswLearn.org, you must preregister for this webinar no later than April 17, 2019. You must pre-register even if you are joining the webinar as part of a group. If you do not have an account, you can create one on: [\(http://www.ncswLearn.org\)](http://www.ncswlearn.org/).

To pre-register:

- Log in to your account\* on [http://www.ncswLearn.org,](http://www.ncswlearn.org/)
- Select "Personalized Learning Portfolio (PLP),"
- Select the "Webinar" option, and
- Click the "apply for registration" button.

To participate in this webinar a computer must have: (1) external speakers or headphones (to avoid disturbing others); (2) broadband Internet access; (3) latest version of Adobe Flash Player.

**NC DEPARTMENT OF HEALTH AND HUMAN SERVICES • DIVISION OF SOCIAL SERVICES**

LOCATION: 820 S. Boylan Avenue, McBryde Building, Raleigh, NC 27603 MAILING ADDRESS: 2401 Mail Service Center, Raleigh, NC 27699-2401 www.ncdhhs.gov • TEL: 919-855-6335 • FAX: 919-334-1018

We look forward to providing this important event. If you need further information on how to apply to participate, please e-mail Vicky Chang (vichang@email.unc.edu).

Sincerely,

Knstin O'Counn

Kristin O'Connor, Section Chief Child Welfare Policy and Programs

Cc: Lisa Cauley, Deputy Director of Child Welfare Erin Baluyot, Interim Adoption Services Manager CWS Team Leaders

CWS-11-2019